## Package 'acumos'

July 2, 2021

Title 'Acumos' R Interface

Version 0.4-4

Description Create, upload and run 'Acumos' R models.

'Acumos' (<[https:](https://www.acumos.org)

[//www.acumos.org](https://www.acumos.org)>) is a platform and open source framework intended to make it easy to build, share, and deploy AI apps. 'Acumos' is part of the 'LF AI Foundation', an umbrella organization within 'The Linux Foundation'. With this package, user can create a component, and push it to an 'Acumos' platform.

License Apache License (== 2.0)

Imports httr, jsonlite, RProtoBuf, Rserve, RestRserve, yaml

Suggests randomForest, testthat, callr

BugReports <https://jira.acumos.org/projects/ACUMOS/issues>

URL <https://www.acumos.org> (Acumos project website)

<https://gerrit.acumos.org/r/gitweb?p=acumos-r-client.git> (code repository) <https://github.com/acumos/acumos-r-client> (mirror repository)

<https://docs.acumos.org/en/latest/submodules/acumos-r-client/docs> (docs)

RoxygenNote 7.0.2

#### NeedsCompilation no

Author Simon Urbanek [aut], Alassane Samba [aut, cre], AT&T [cph], Tech Mahindra [cph], Orange [cph]

Maintainer Alassane Samba <alassane.samba@orange.com>

Repository CRAN

Date/Publication 2021-07-02 08:10:02 UTC

## <span id="page-1-0"></span>R topics documented:

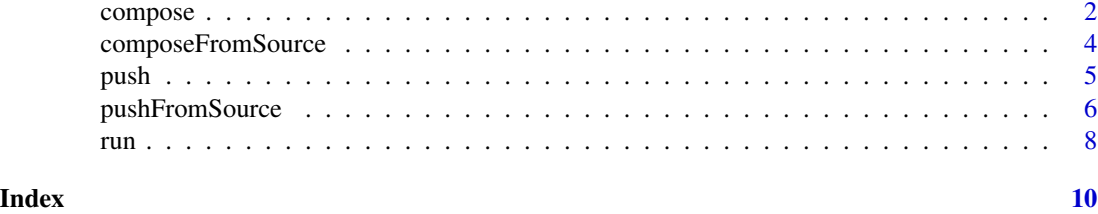

<span id="page-1-1"></span>compose *Compose a Acumos microservice*

#### Description

compose generates everything necessary to create a Acumos microservice.

#### Usage

```
compose(predict, transform, fit, generate, service, initialize,
       aux = list(), name = "R Component", componentVersion="unknown version",
       file = "component.zip")
```
#### Arguments

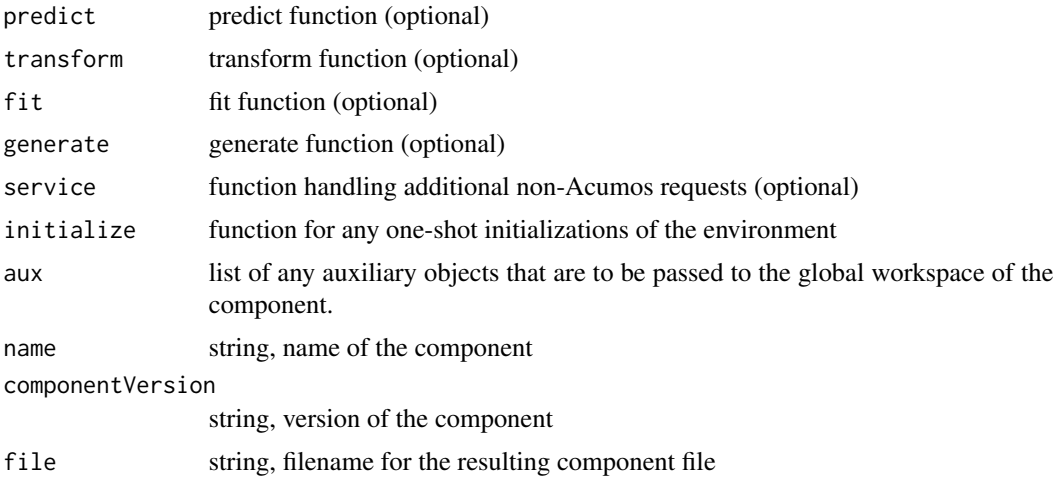

#### Details

A regular component will have at least one of the three functions predict, transform or fit set in which case those functions are exposed via the Acumos API.

A special component can instead provide the generate function only in which case the generate function is called upon instantiation instead of serving the Acumos API. This is useful when adapting from other inputs than Acumos since the generate function can use arbitrary input methods and

#### <span id="page-2-0"></span>compose 3

then use Acumos API to push to other Acumos components. Similarly, non-Acumos requests can be served using the service call-back function with the signature function(path, query, body, headers) where body is NULL or a raw vector. This interface is experimental and currently not part of the official API.

The functions can have two special arguments inputs and output which are used to define the types of the input and output data. They have to be named string vectors where the names will match formats of the functions and the string specifies the input type (class). At this point only "character", "integer", "numeric" and "raw" are supported. If those arguments are not present, they default to  $c(x="character")$ . If the result of the function is a list, it is assumed that the list holds the outputs, otherwise only one output is used.

The compose() function is called mainly for its side-effect of creating the Acumos API component file, at this point it is a (ZIP) bundle of meta.json (metadata), component.bin (serialized R functions and code) and component.proto (I/O definition)

#### Value

Structure describing the component (parsed content of the JSON description).

#### Author(s)

Simon Urbanek

#### See Also

[run](#page-7-1)

#### Examples

```
## pass-through component
compose(transform=identity, name="identity")
## simple addition
compose(transform=function(a, b, inputs=c(a="numeric", b="numeric"),
        outputs=c(x="numeric")) a + b, name="Addition")
## silly RF trained on Iris
library(randomForest)
compose(predict=function(..., inputs=lapply(iris[-5], class)){
                    as.character(predict(rf, as.data.frame(list(...))))
                },
        aux = list(rf = randomForest(Species \sim ., data=iris)),
       name="Random Forest")
file.remove("component.zip")
```
<span id="page-3-0"></span>

#### Description

composeFromSource generates everything necessary to create a Acumos microservice directly from a specifically written R file, representing the component source.

#### Usage

```
composeFromSource(
  file = "acumos.R",
  name = "R Component",
  componentVersion = "unknown version",
  outputfile = "component.zip",
  addSource = TRUE
)
```
#### Arguments

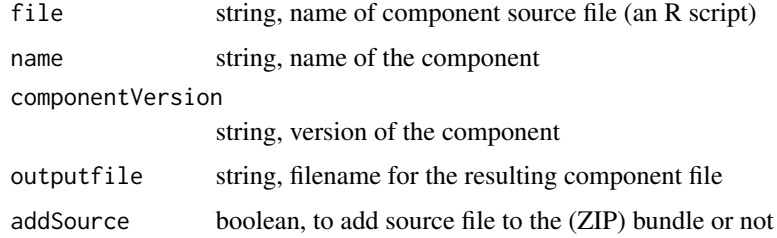

#### Value

Structure describing the component (parsed content of the JSON description).

#### Note

A regular component source file is an R script in which at least one of the three following functions are defined: acumos\_predict, acumos\_transform or acumos\_fit. They respectively correspond to the functions predict, transform and fit of [compose](#page-1-1). In that script, if the functions acumos\_generate, acumos\_service or acumos\_initialize are defined, they will also correspond to the other function type arguments of [compose](#page-1-1), namely generate, service and initialize.

All the R objects defined in that script are included as auxiliary objects that are to be passed to the global workspace of the component. They will fill the aux argument of [compose](#page-1-1).

#### Author(s)

Alassane Samba

#### <span id="page-4-0"></span>push the state of the state of the state of the state of the state of the state of the state of the state of the state of the state of the state of the state of the state of the state of the state of the state of the state

#### See Also

[compose](#page-1-1)

#### Examples

```
# see an example source file in:
print(system.file("examples","example_0/", package = "acumos"))
# compose from acumos.R
example_source<-system.file("examples","example_0","acumos.R", package = "acumos")
composeFromSource(
  file=example_source,
  outputfile = "acumos_bundle_example_0.zip"
)
file.remove("acumos_bundle_example_0.zip")
```
<span id="page-4-1"></span>push *Push a component into the Acumos repository*

#### Description

push pushes a component into the Acumos repository.

auth obtains an authentication token to be used with push where required.

#### Usage

```
push(url, file = "component.zip", token, create=TRUE, deploy=FALSE, license,
     headers, ...)
auth(url, user, password)
```
#### Arguments

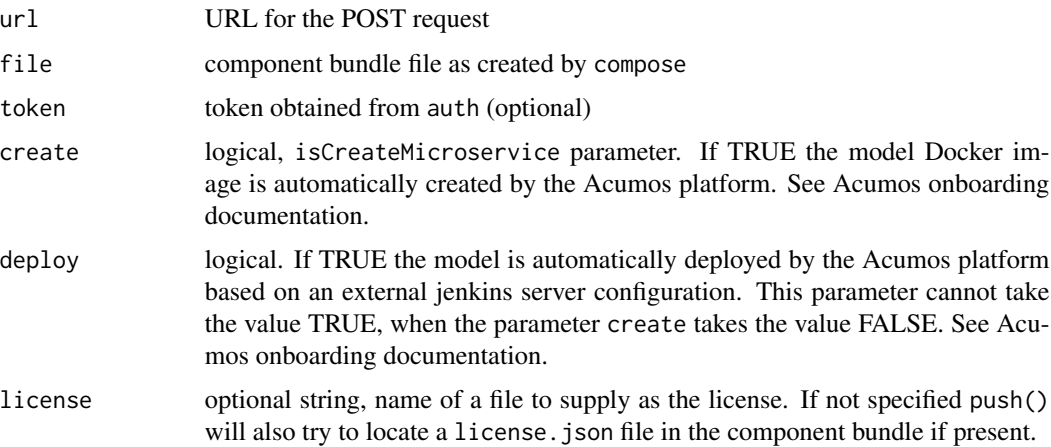

<span id="page-5-0"></span>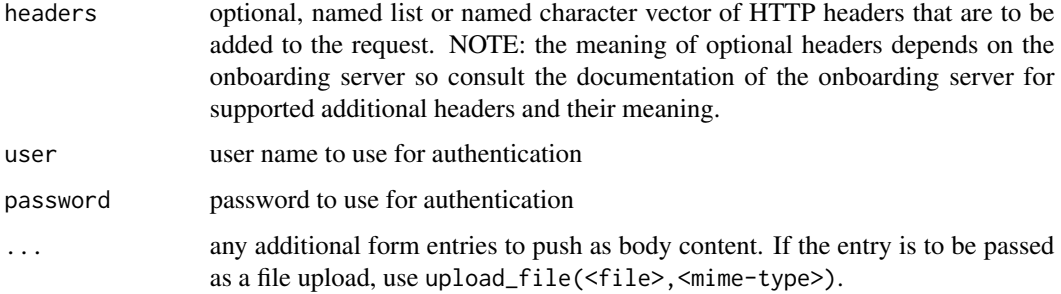

#### Value

push: invisibly, result of the request (may change in the future)

auth: authentication token

#### Author(s)

Simon Urbanek

#### See Also

[compose](#page-1-1)

pushFromSource *Push a component into the Acumos repository from its source file*

### Description

push pushes a component into the Acumos repository using the component source file (R file).

#### Usage

```
pushFromSource(
  url,
  file,
  name = "R Component",
  addSource = TRUE,
  token,
  create = TRUE,deploy = FALSE,
  license,
  headers,
  ...
\mathcal{E}
```
#### <span id="page-6-0"></span>pushFromSource 7

#### Arguments

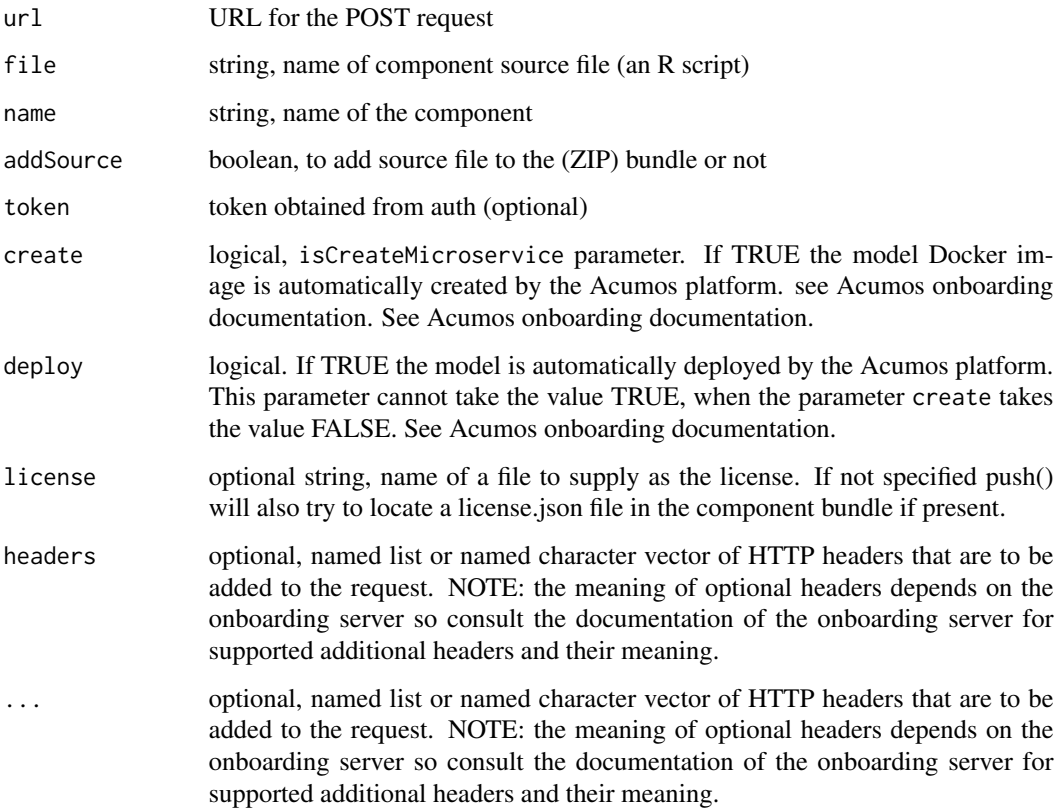

#### Value

invisibly, result of the request (may change in the future)

#### Note

A regular component source file is an R script in which at least one of the three following functions are defined: acumos\_predict, acumos\_transform or acumos\_fit. They respectively correspond to the functions predict, transform and fit of [compose](#page-1-1). In that script, if the functions acumos\_generate, acumos\_service or acumos\_initialize are defined, they will also correspond to the other function type arguments of [compose](#page-1-1), namely generate, service and initialize.

All the R objects defined in that script are included as auxiliary objects that are to be passed to the global workspace of the component. They will fill the aux argument of [compose](#page-1-1).

#### See Also

[push](#page-4-1)

#### <span id="page-7-1"></span><span id="page-7-0"></span>Description

The following functions are not exported and not intended to be used by users, but are useful for Acumos developers, testing and used by the platform itself.

#### Usage

```
run(where = getwd(), file = "component,zip", runtime = "runtime.json",init.only = FALSE)
data2msg(data, output)
msg2data(msg, input)
send.msg(url, payload, response=FALSE)
```
#### Arguments

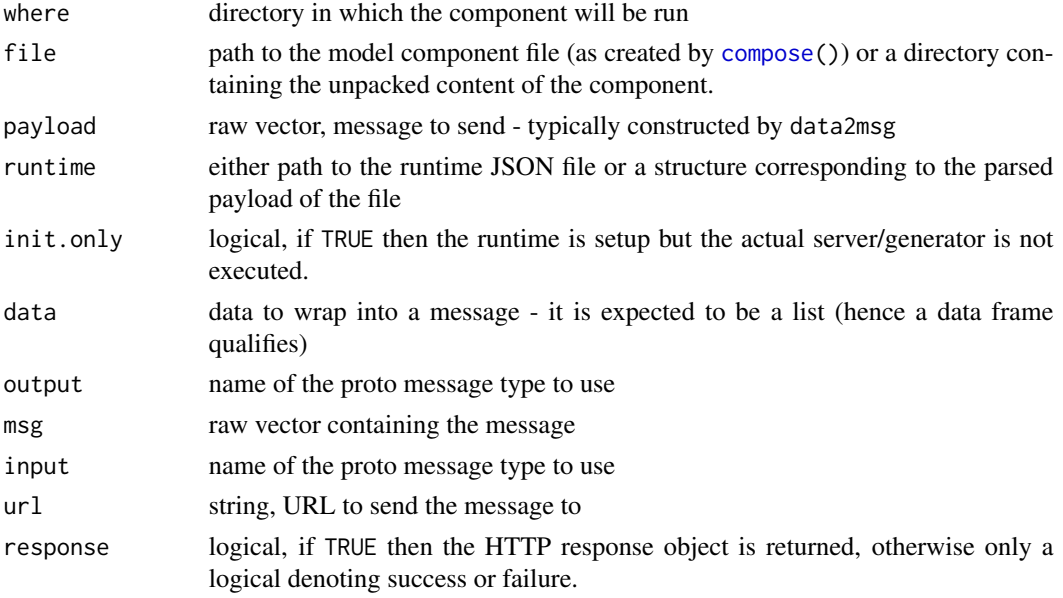

#### Details

run loads and runs the component by providing a service endpoint on localhost and post specified by the input\_port property in the runtime object.

The component file is expected to be created by the [compose](#page-1-1) function. runtime defines the run-time properties such as input port and outputs.

data2msg performs the conversion of native types to the binary message for communication with other Acumos components.

msg2data converts a Acumos message to data according to the provided schema.

### <span id="page-8-0"></span>Value

The return value of run is undefined since it is executed for its side-effect of providing the service and may never return.

data2msg returns a raw vector constituting the message

msg2data returns the data represented by the message

send.msg returns TRUE on success, FALSE otherwise unless response is TRUE in which case the full response object is returned.

#### Note

The .proto file containing the schema definitions must be loaded before data2msg() and msg2data() are used, e.g., by the virtue of being inside the run() function or explicitly using RProtoBuf::readProtoFiles(proto).

The run() function can be used only once in a session, because protobuf definitions are global and cannot be overridden without a conflict.

The internal Acumos communication protocol is subject to change and all of the above functions are hidden.

If the runtime list contains an entry data\_response=TRUE then the component also returns the result in the response body (in addition to any output URL specifications). In all other cases the response is always "OK" on success and error string on error.

#### Author(s)

Simon Urbanek

#### See Also

[compose](#page-1-1)

# <span id="page-9-0"></span>Index

∗ interface compose, [2](#page-1-0) push, [5](#page-4-0) run, [8](#page-7-0)

auth *(*push*)*, [5](#page-4-0)

compose, [2,](#page-1-0) *[4](#page-3-0)[–9](#page-8-0)* composeFromSource, [4](#page-3-0)

data2msg *(*run*)*, [8](#page-7-0)

msg2data *(*run*)*, [8](#page-7-0)

push, [5,](#page-4-0) *[7](#page-6-0)* pushFromSource, [6](#page-5-0)

run, *[3](#page-2-0)*, [8](#page-7-0)

send.msg *(*run*)*, [8](#page-7-0)